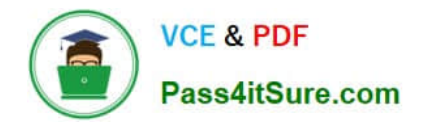

# **1Z0-511Q&As**

Oracle E-Business Suite (EBS) R12 Project Essentials

# **Pass Oracle 1Z0-511 Exam with 100% Guarantee**

Free Download Real Questions & Answers **PDF** and **VCE** file from:

**https://www.pass4itsure.com/1z0-511.html**

100% Passing Guarantee 100% Money Back Assurance

Following Questions and Answers are all new published by Oracle Official Exam Center

**C** Instant Download After Purchase **83 100% Money Back Guarantee** 

- 365 Days Free Update
- 800,000+ Satisfied Customers

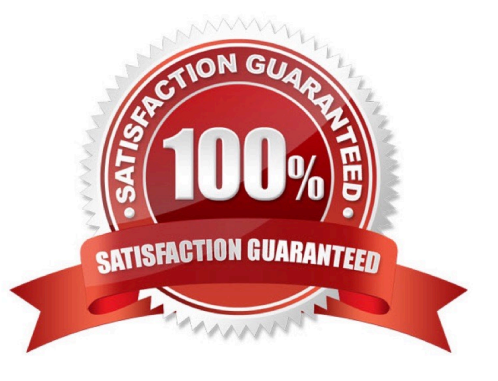

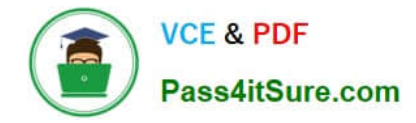

#### **QUESTION 1**

In a manufacturing company, there is a need to define 50 different jobs for engineers in Human Resources. For those 50 jobs, Oracle Projects has only 20 equivalent jobs for Billing. What functionality do you use to link these Human Resources and Projects jobs?

- A. Job Groups
- B. Job Families
- C. Job Mapping
- D. JobLevels
- E. Job Hierarchy
- Correct Answer: A

Organizations within your enterprise are not required to use the same job definitions. You can define job groups for specific purposes and define unique jobs for each group. You can then map a job from one group to a job in another group. For example, the job titles you need for your European operating units may be different from the job titles you need for your U.S. operating units. For global projects you can define a global job set and map your European and U.S. jobs to the appropriate global jobs. These global jobs can then be used by your global projects to provide accurate and consistent billing and reporting.

#### **QUESTION 2**

Identify the four different levels where transaction controls are defined.

- A. Expenditure Categories
- B. Expenditure Organization
- C. Employee
- D. Project Organization
- E. Expenditure Type
- F. Person Type
- Correct Answer: ACDE

You can configure transaction controls by the following:

(A)Expenditure Category (C)Employee (E)Expenditure Type Non-Labor Resource

### **QUESTION 3**

A customer needs to enable all employees to enter timecards through the web against projects and tasks. What needs to be implemented to allow time to be recorded in Projects?

- A. Project CostingOracleTime andLaborHuman Resources
- B. OracleTime andLaborPayrollPurchasing
- C. Project CostingProject ManufacturingHuman Resources
- D. Projects Resource ManagementOracleTime and LaborHuman Resources
- E. Project CostingOracle Time and LaborHuman ResourcesPayroll

Correct Answer: E

Note:

- \* Payroll
- \*Time and Labor.

There are many reports within Oracle Time and Labor to gather data about timecards entered through self-service and to gather data about timecards that you have transferred to the professional forms timecard window.

#### **QUESTION 4**

A customer has two operating units: US and Ireland. A project that is set in the Ireland operating unit requires the services of employees from the US operating unit.

Identify three mandatory steps that must be completed for the employees in the US to enter their time on the project and for costs to be successfully distributed.

- A. Set up Internal Billing Implementation optionsin US and Ireland.
- B. Define providercontrolsin US and receiver controlsin Ireland.
- C. Setup a new transaction source to receive Intercompany transactions in Ireland.
- D. For theprojectinIreland, select "Allow Cross Charges to all Operating Units within Legal Entity".

E. For the projectin Ireland,set up transaction controls to allow charges from other operating units.

Correct Answer: BCD

B:Provider and Receiver Controls Setup

For each provider operating unit or receiver operating unit involved in the cross charge, the Provider/Receiver Controls window Provider Controls and Receiver Controls tabs specify:

The cross charge method to use to process intercompany cross charges and to override default cross charge method for inter-operating unit cross charges.

Attributes required for the provider operating unit to process intercompany billing to each receiver operating unit. This includes the Intercompany Billing Project and Invoice Group.

Attributes required for the receiver operating unit to process intercompany billing from each provider operating unit. This includes the supplier site, expenditure type and expenditure organization.

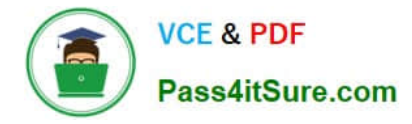

 (C)Intercompany Billing Accounting Companies choose the intercompany billing method largely due to legal and statutory requirements. When you use this method, Oracle Projects generates physical invoices and corresponding accounting entries at legal transfer prices between the internal seller(provider) and buyer (receiver) organizations when they cross a legal entity boundary or operating units.

 (D)Overview of Cross Charge When projects share resources within an enterprise, it is common to see those resources shared across organization and country boundaries. Further, project managers may also divide the work into multiple projects for easier execution and management. The legal, statutory, or managerial accounting requirements of such projects often present complex operational control, billing, and accounting challenges.

Oracle Projects enables companies to meet these challenges by providing timely information for effective project management. Project managers can easily view the current total costs of the project, while customers receive bills as costs are incurred, regardless of who performs the work or where it is performed.

References:

\*

\*

## **QUESTION 5**

Which three types of People Resources does Oracle Projects support?

- A. Team Roles
- B. Straight Time
- C. Jobs
- D. Item
- E. Named Person
- Correct Answer: ACE

Note:

\*People resources represent named persons or any grouping of named persons(E)by attributes such as job(C), organization, or role(A), whose time (effort) capacity is consumed to complete the project work. Example: Amy Marlin

[1Z0-511 PDF Dumps](https://www.pass4itsure.com/1z0-511.html) [1Z0-511 Practice Test](https://www.pass4itsure.com/1z0-511.html) [1Z0-511 Study Guide](https://www.pass4itsure.com/1z0-511.html)